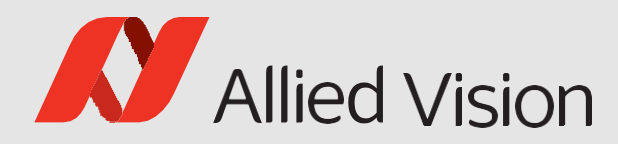

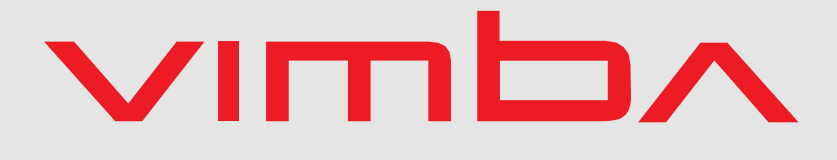

#### Vimba

# Vimba Features

6.1.0

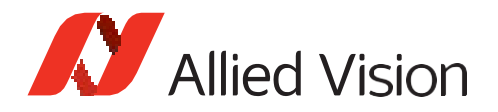

## Vimba - Feature Overview

Vimba provides additional functionality that is not directly covered by API functions with GenICam Features. These Features can only be accessed via certain entities within Vimba. According to the API Entity Model described in chapter API Entities Overview, the entities providing Feature access are:

- The **Vimba System**, which includes functionality for managing interfaces and cameras.
- The **Interface**, which allows configuration of hardware interfaces(e.g. a GigE port).
- The **Camera**, which allows accessto all features provided by camera device, data transport features, and some driver features.
- The **AncillaryData** for each Frame.

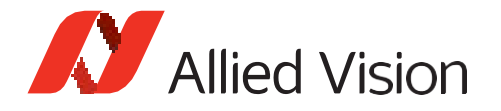

This chapter lists features that are potentially available in this module. Some features are only available under certain circumstances.

The following categories can be found below the Root category:

- Info
- Discovery
- ForceIP
- ActionControl

### Info [Allied Vision]

### Elapsed [Allied Vision]

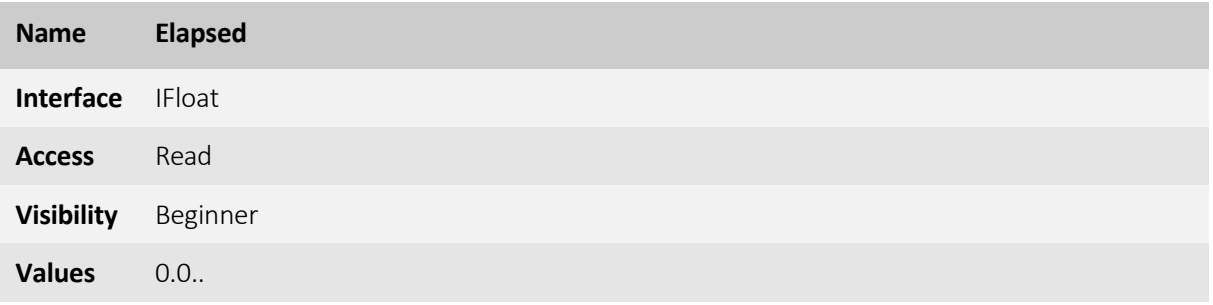

Elapsed time since the API was initialized.

### GeVTLIsPresent [Allied Vision]

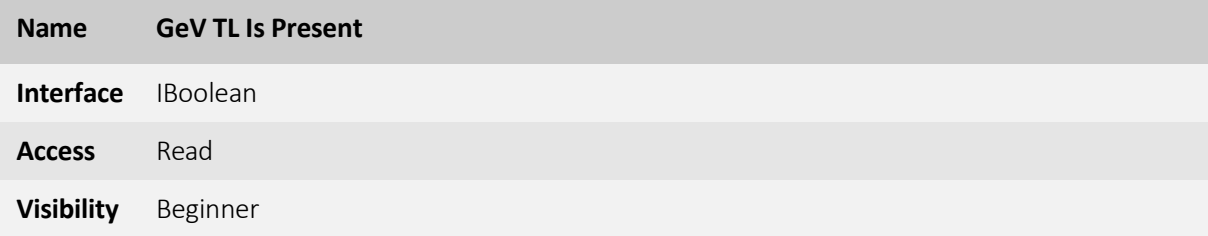

The GigE Vision Transport Layer is present and working.

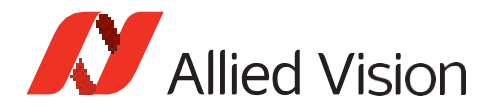

### FiWTLIsPresent [Allied Vision]

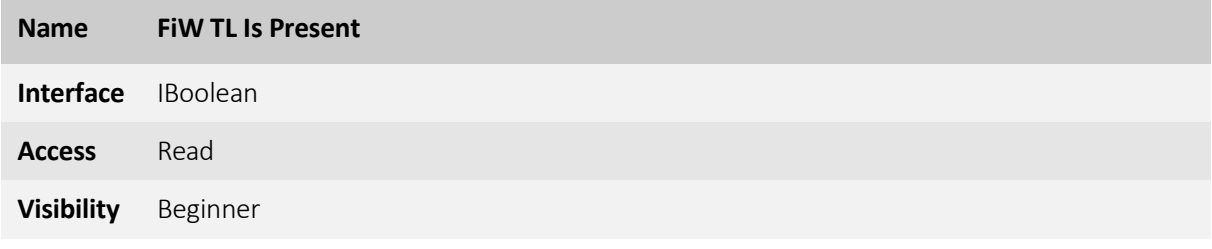

The FireWire Transport Layer is present and working.

### UsbTLIsPresent [Allied Vision]

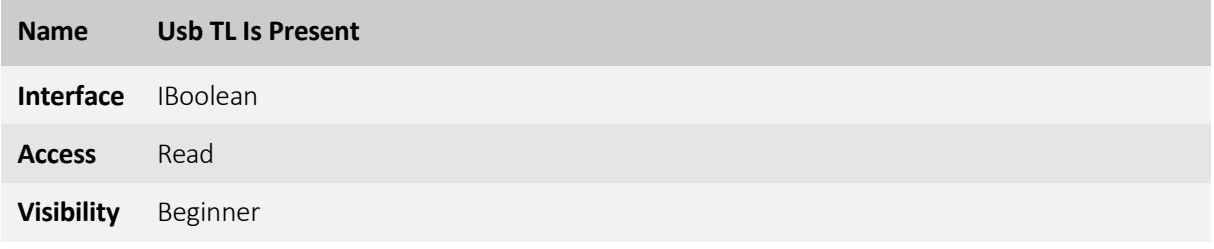

The USB Transport Layer is present and working.

### CLTLIsPresent [Allied Vision]

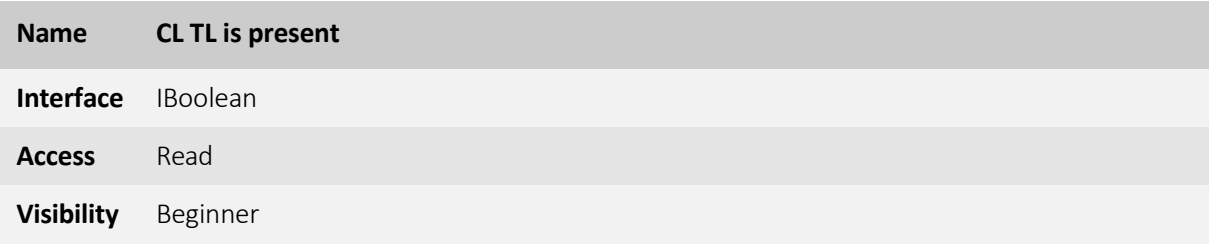

The Camera Link Transport Layer is present and working.

### Discovery [Allied Vision]

This category contains **features for camera and interface discovery** with Vimba, for example:

• Camera availability

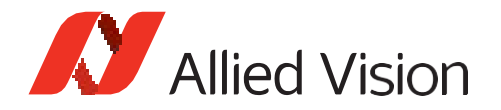

- Notifications about camera availability
- Discovery process for GigE devices

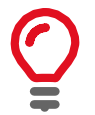

The description below applies to the C API. For more information, see Vimba C Manual, Vimba CPP Manual, or Vimba .NET Manual.

#### **Discovery of GigE cameras**

The discovery process of GigE cameras usually takes some time, especially if multiple cameras are connected. Many applications open only one camera directly By its ID, IP address or MAC address. Consequently, Vimba initially does not discover devices automatically.

- GeVDiscoveryAllOnce starts the discovery once to get a complete camera list.
- *GeVDiscoveryAllAuto* detects GigE cameras permanently, which consumes a considerable amount of bandwidth.
- Both commands wait for *GeVDiscoveryDuration* milliseconds before returning. This allows you to directly get the list of cameras afterwards.
- *GeVDiscoveryAllOff* stops automatic discovery.

#### **Notifications**

Notifications about camera discovery and interface discovery work with the same mechanism:

- *DiscoveryCameraEvent* notifies about changes to the overall camera list and changes of the accessibility status of the cameras. During a notification, querying *DiscoveryCameraIdent*returns the camera change that caused the notification.
- *DiscoveryInterfaceEvent* notifies about interface-related changes, and querying *DiscoveryInterfaceIdent* returns the interface identifier.

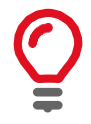

For more information, see chapter Using Event in the API manuals.

### GeVDiscoveryAllOff [Allied Vision]

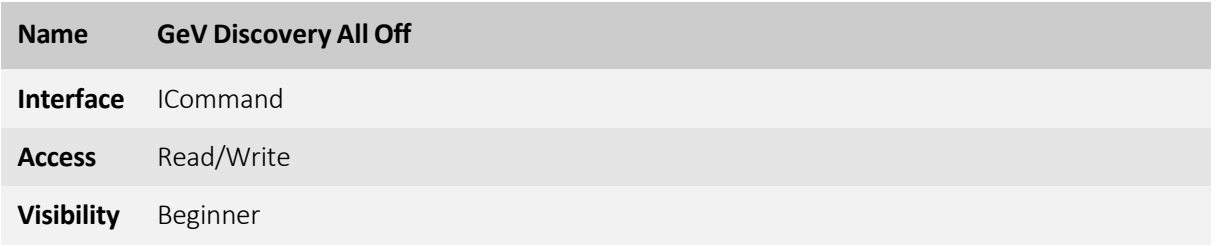

Turns devices discovery OFF for all GigE interfaces.

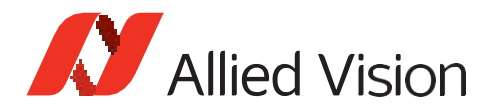

### GeVDiscoveryAllAuto [Allied Vision]

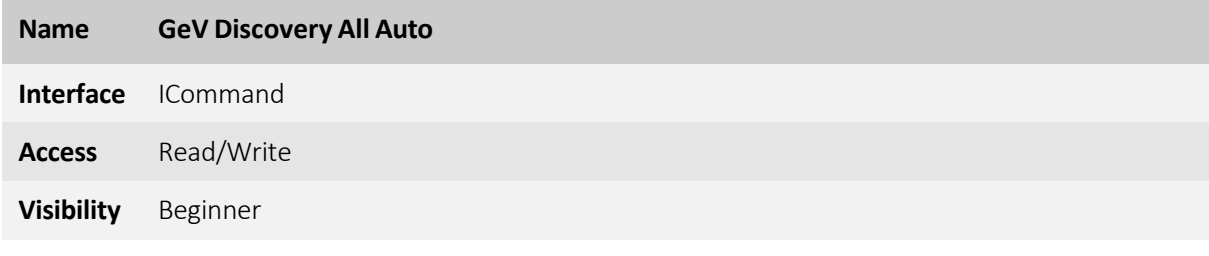

Turns devices discovery ON for all GigE interfaces.

### GeVDiscoveryAllOnce [Allied Vision]

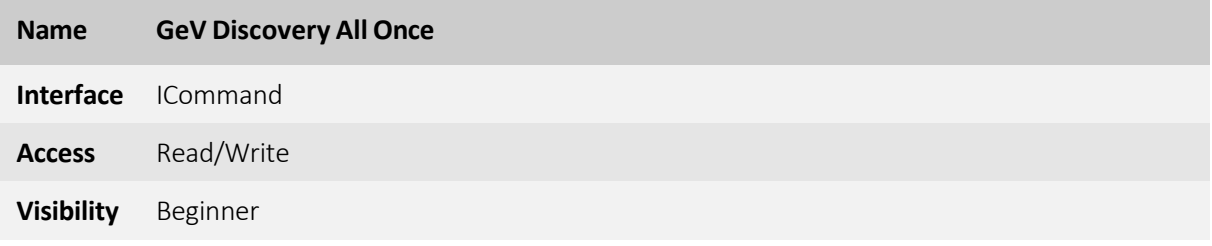

Turns devices discovery temporary ON for all GigE interfaces.

### GeVDiscoveryStatus [Allied Vision]

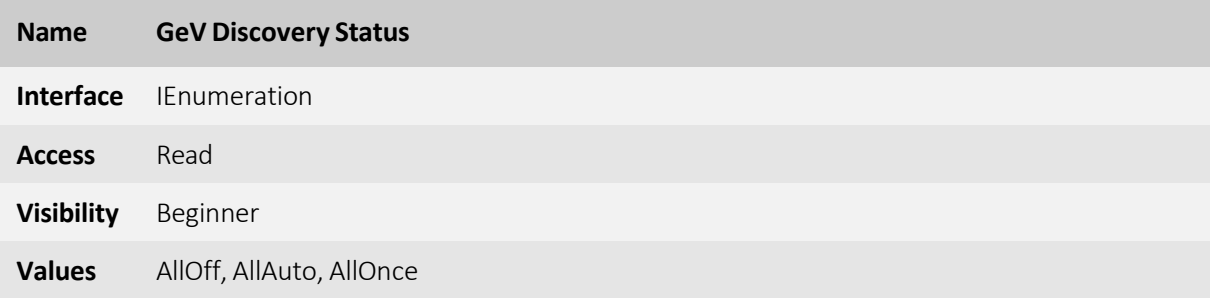

Provides state of discovery for GigE interfaces. Possible values:

- AllOff: Discovery is OFF for all GigE interfaces.
- AllAuto: Discovery is ON for all GigE interfaces.
- AllOnce: Discovery is temporary ON for all GigE interfaces.

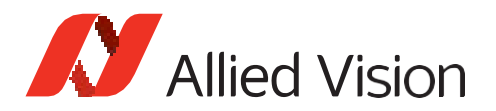

### GeVDiscoveryAllDuration [Allied Vision]

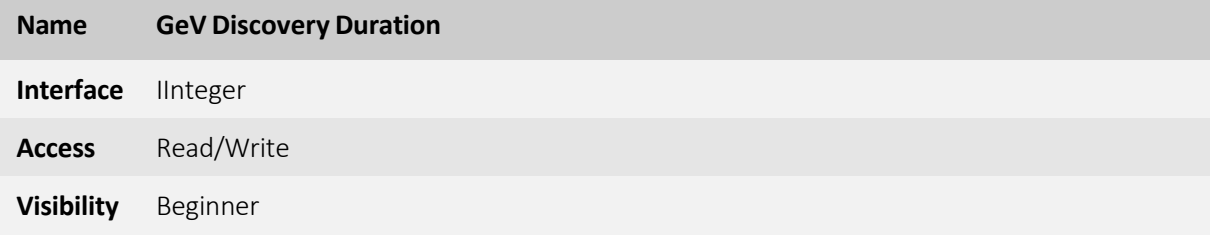

The time in ms to wait for response from any device after device discovery was started in mode "Once" or "Auto".

Defaults to 150 ms.

### DiscoveryCameraIdent [Allied Vision]

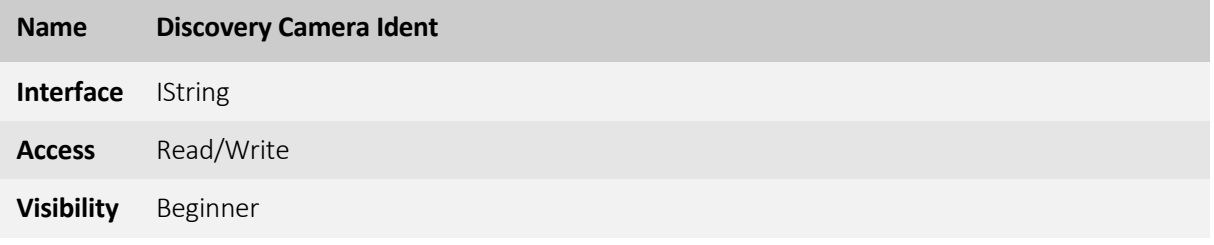

Identifier of the camera that triggered the last camera discovery event.

### DiscoveryCameraEvent [Allied Vision]

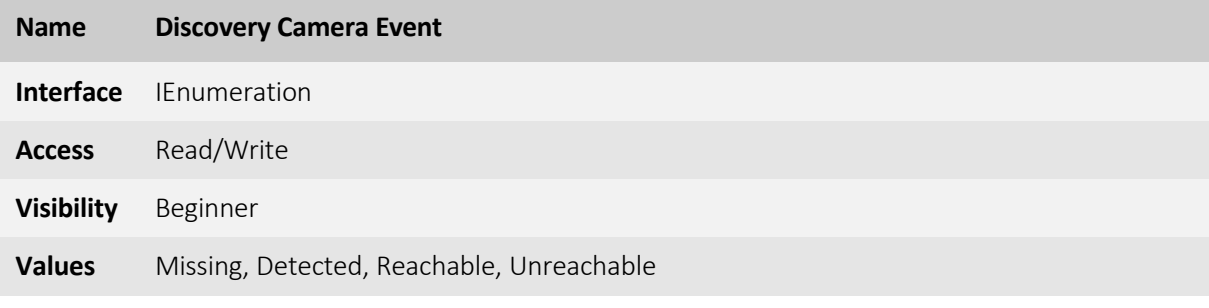

Indicates the last camera discovery event. Possible values:

- Missing: The camera is missing.
- Detected: The camera was detected.
- Reachable: The camera is reachable (can be talked to).
- Unreachable: The camera is unreachable (cannot be talked to).

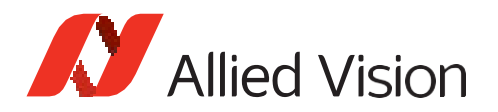

### DiscoveryInterfaceIdent [Allied Vision]

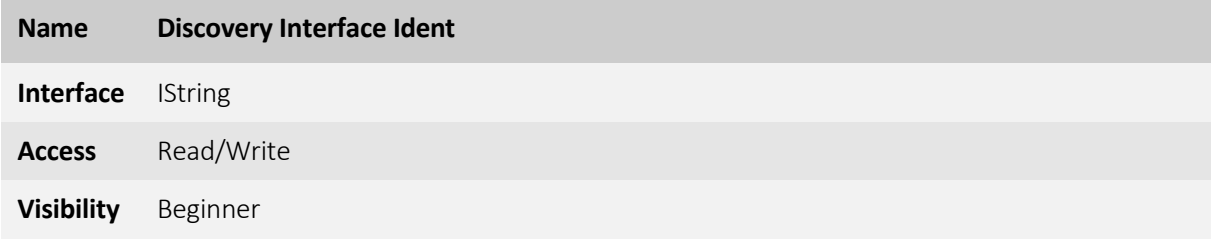

Identifier of the interface that triggered the last interface discovery event.

### DiscoveryInterfaceEvent [Allied Vision]

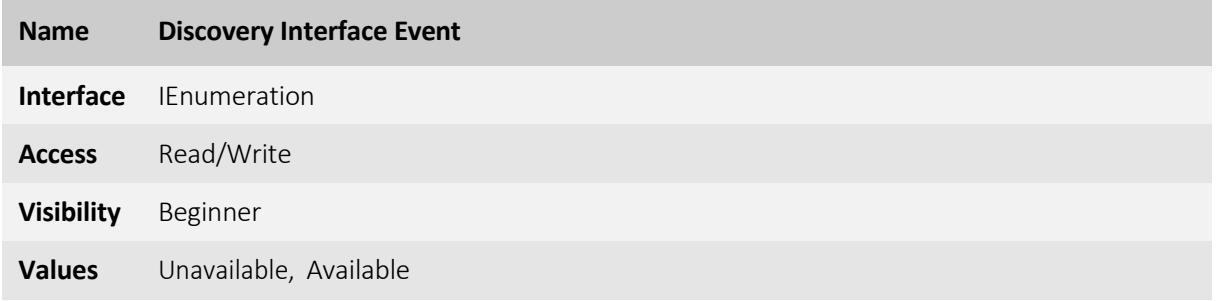

Indicates the last interface discovery event.

### ForceIP [Allied Vision]

This category contains features to force port features of a camera that would otherwise be inaccessible via Vimba.

- 1. Set the MAC address of the used camera in feature *GeVForceIPAddressMAC*
- 2. Set the required values of *GeVForceIPAddressIP*, *GeVForceIPAddressSubnetMask*, or *GeVForceIPAddressGateway*
- 3. To send these valuesto the camera, run *GeVForceIPAddressSend*.

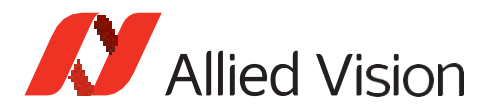

### GevDeviceForceIP [Allied Vision]

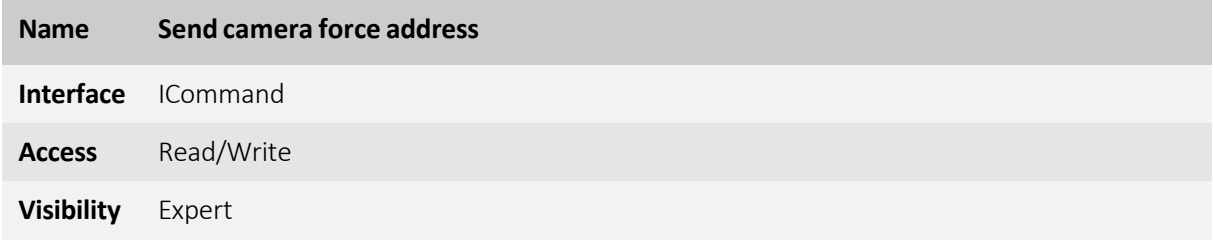

Send the force address command on all interfaces

#### GevDeviceForceMACAddress [Allied Vision]

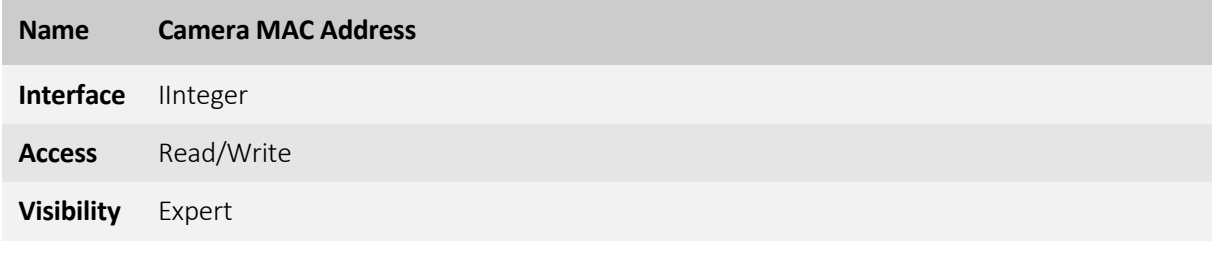

48-bit MAC address of the camera to force IP setup

### GevDeviceForceIPAddress [Allied Vision]

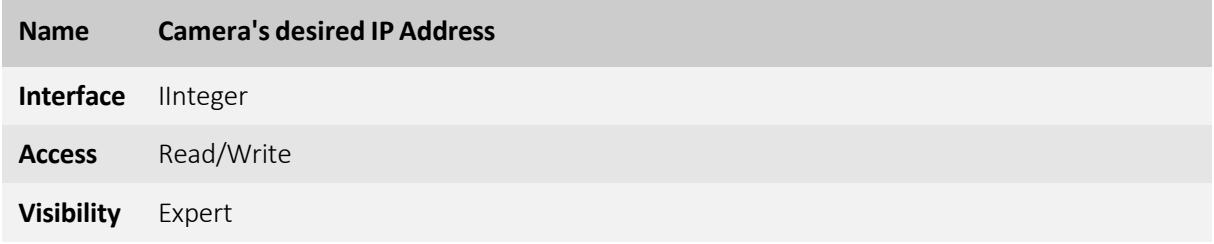

IP address of the camera to be forced to

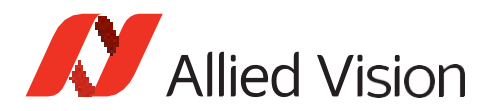

### GevDeviceForceSubnetMask [Allied Vision]

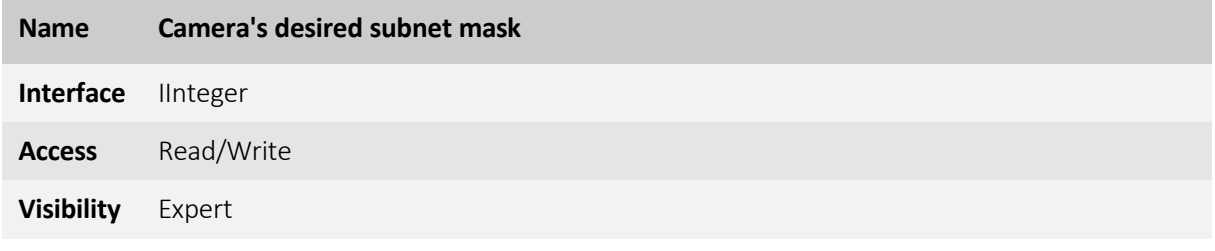

Subnet mask of the camera to be forced to

### GevDeviceForceGateway [Allied Vision]

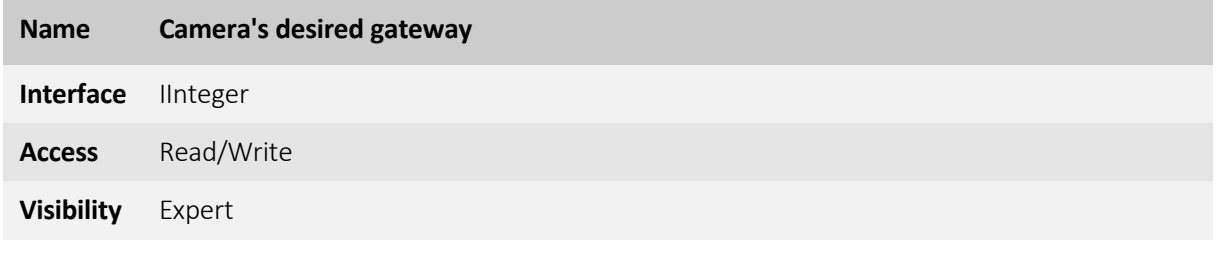

Gateway of the camera to be forced to

### ActionControl [Allied Vision]

### ActionCommand [Allied Vision]

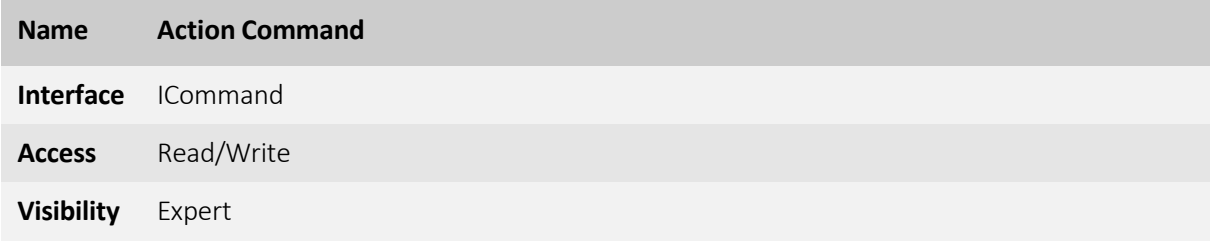

Send created Action Command.

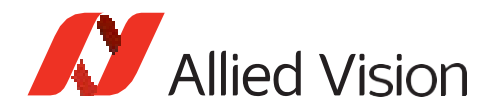

### ActionDeviceKey [Allied Vision]

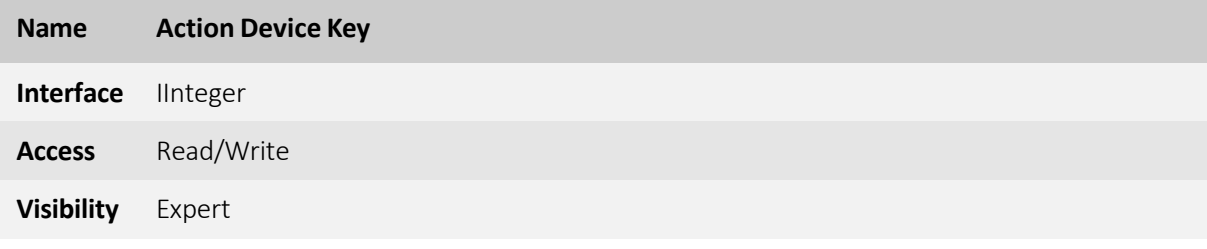

The Device Key for the Action Command to be created. This Key has to match Action Device Key within desired device(s).

### ActionGroupKey [Allied Vision]

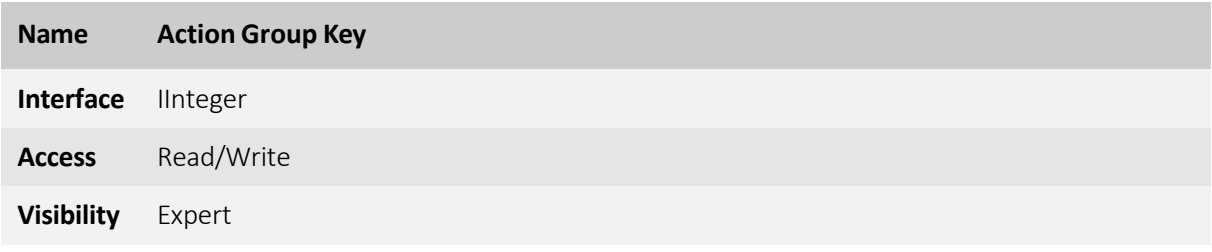

The Group Key for the Action Command to be created. This Key has to match Action Group Key within desired device(s).

### ActionGroupMask [Allied Vision]

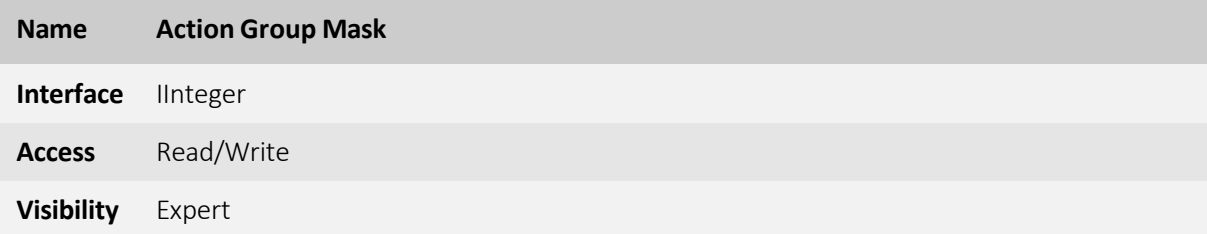

The Group Mask Key for the Action Command to be created.

This Key has to match Action Group Mask Key within desired device(s).

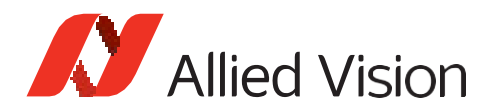

### GevActionDestinationIPAddress [Allied Vision]

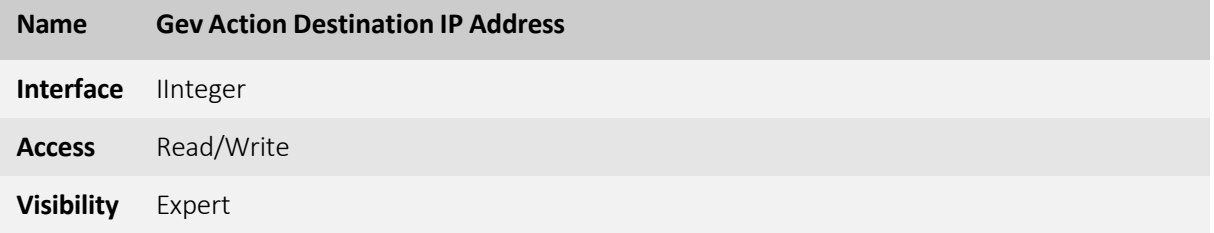

Specifies the destination IP address for the Action Command.

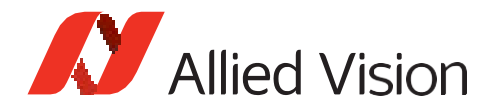

This chapter lists the available features for Ancillary Data.

The following categories can be found below the Root category:

• ChunkData

## ChunkData [Allied Vision]

Ancillary Data are non-image data that are part of the camera transfers. It relates to GenICam's Chunk Data.

Allied Vision GigE cameras usually don't expose the layout of their Ancillary Data via camera features, but the layout is the same for all cameras. Instead, they only provide feature *ChunkModeActive*, which is disabled be default. To enable transfer of Ancillary Data, set *ChunkModeActive* to "True".

### ChunkAcquisitionFrameCount [Allied Vision]

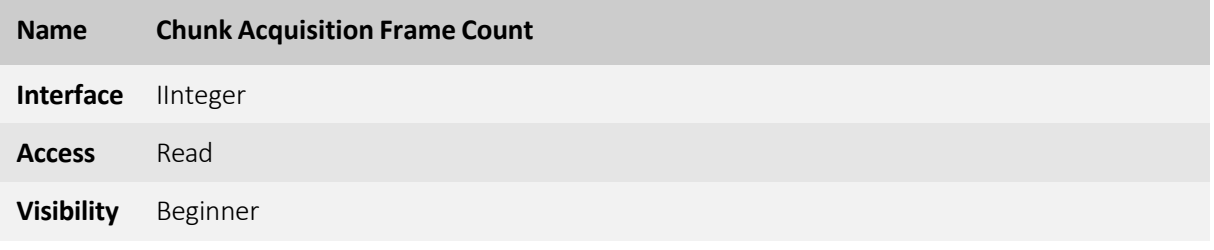

This is the number of the frame during the current acquisition.

### ChunkUserValue [Allied Vision]

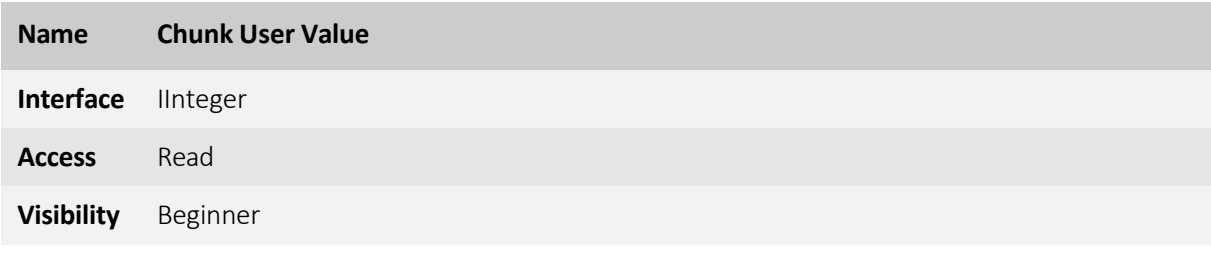

User value

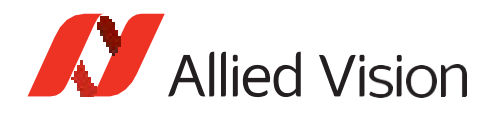

### ChunkExposureTime [Allied Vision]

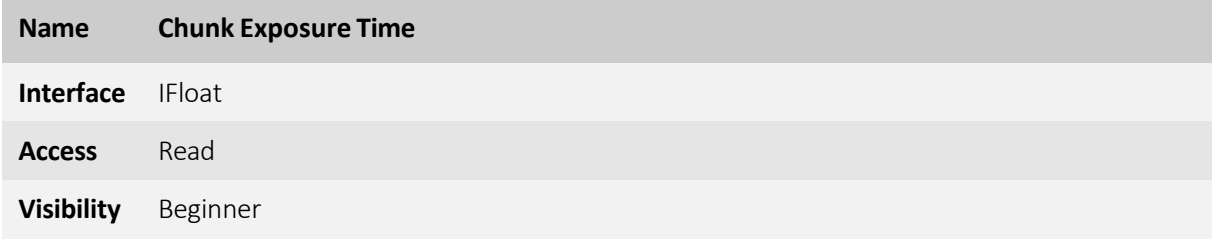

Exposure duration, in microseconds.

### ChunkGain [Allied Vision]

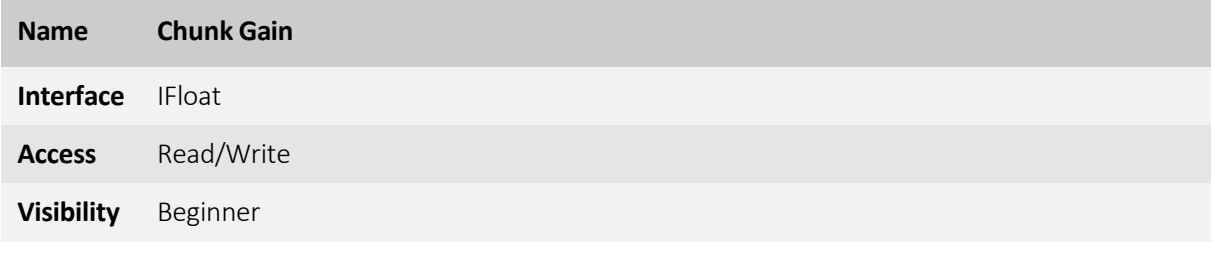

Gain value of analog A/D stage. Units are usually in dB.

### ChunkSyncInLevels [Allied Vision]

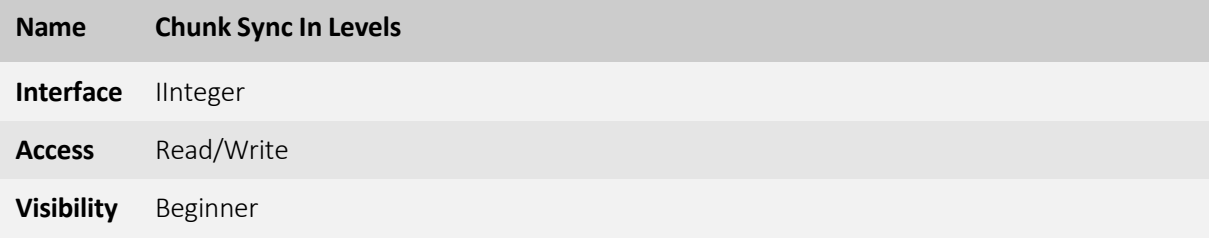

Momentary logic levels of the hardware line inputs.

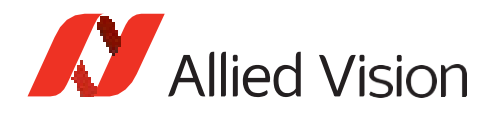

### ChunkSyncOutLevels [Allied Vision]

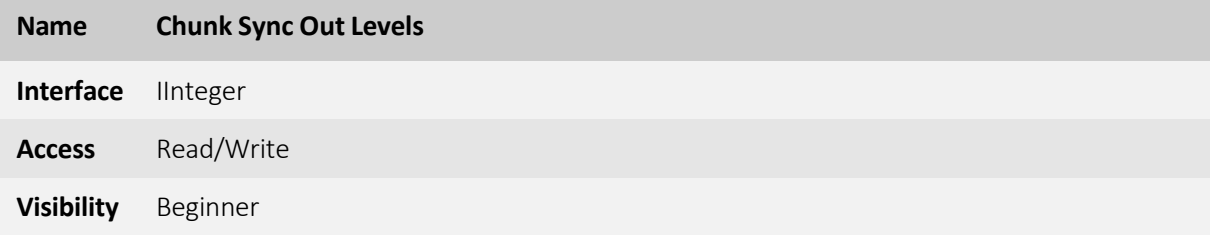

Output levels of hardware sync outputs, for output(s) in GPO mode.